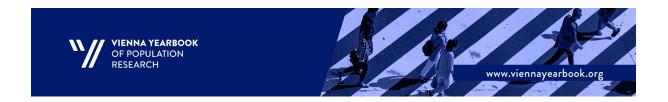

# Style & Layout Guidelines

This document provides a detailed overview of the style and layout required for the final manuscript, accepted for publication in the Vienna Yearbook of Population Research (VYPR).

First submissions do not have to adhere to our guidelines on the final manuscript layout. Please consult the <u>Guidelines for Authors</u> for requirements on the structure of first submissions (cover page and anonymized manuscript).

# Structure of final manuscripts

# Title page:

- Title of contribution
- Authors' names and institutional affiliations:
  - The main author is listed first.
  - Add separate footnote for each institutional affiliation incl. city and country of the institution.
  - Indicate the corresponding author and include his/her e-mail address.
- Abstract and keywords:
  - The abstract should summarise the contents and conclusions of the article in about 150 words.
  - Add 4–6 keywords.

Within the **main text** use short textual section heading and max. three levels of subsection headings and number these in Arabic as follows: 1 Sections; 1.1 Sub-sections; and 1.1.1 Sub-subsections. Please use sentence case capitalisation for the heading.

Insert a **description of supplementary files**, if any, right after the main text. Any supplementary material will be published in separate online documents. See the formatting rules for supplementary materials at the end of this document.

Next, add any **Acknowledgements** including funding information, if applicable.

Insert a separate section entitle **ORCID iDs** before the **References** including the author's names as well as their ORCID iDs, if available.

# Layout of final manuscripts

# Language and style

Use British English spelling, e.g. labour, modelling, centred, ageing, analyse.

- Explain all acronyms and abbreviations when they first appear in your text, such as "TFR (period total fertility rate)".
- Please use sentence case capitalisation in headings and subheadings, tables and figures, i.e. only the first word is capitalised (and of course proper nouns).
- Italicise foreign-language phrases (but not "et al.")
- Use footnotes that appear on the bottom of a given page.
- In geographical references, the points of the compass are typically not capitalised except when part of a proper name, e.g. South Africa but southern Africa, East Germany (i.e. the GDR 1949–1989/90) but eastern Germany, Central America but central European. Capitalise the term EU Member States.
- Punctuation
  - No comma after (but usually before) "i.e." and "e.g."
  - No comma or dot is used as a thousands separator.
  - No comma in enumerations before the final "and/or/nor" and also before "etc.", except to avoid ambiguity
  - Do not use the ampersand to replace "and" except when part of a proper name.
  - Footnote numbers (superscripts) come after punctuation marks,<sup>1</sup> not before<sup>2</sup>.
  - Dates take the format "day month year" with no commas (20 December 2012).

#### Mathematical notation

• Displayed equations should be numbered consecutively, with the number set flush right and enclosed in parentheses, e.g.:

$$\frac{\partial P}{\partial t} + \frac{\partial P}{\partial a} + \mu(a)P = \alpha \tag{1}$$

Short expressions should be run on with the text unless they will be referenced elsewhere in the text.

- Non-Greek variables should be italicized. Vectors and matrices should be shown in hold
- Use a multiplication symbol ( $\times$ ) or dot ( $\cdot$ ) rather than an asterisk to indicate multiplication.
- Theorems, lemmas, definitions, etc. are set on a separate paragraph, with one line extra space above and below. They are to be numbered consecutively within the contribution. The citation command can be used to cross-link for theorem declaration, e.g. "see Theorem 1 and Lemma 1".
- Proofs. Proofs should end with a box.

# Figures and illustrations

Figures and illustrations should be numbered according to their sequence in the text. They should be inserted at the nearest appropriate point following their first reference in the text or their position clearly marked, e.g. "[Figure 5 about here]". The format of the Yearbook allows a maximum size of 12.8 by 20.5 cm.

- Please make sure that the size and the layout within figures is consistent across graphs,
   and also among similar figures in the manuscript.
- Please design more complex figures in way, that allows for clarity and readability when printing (max. two columns of graphs, for more columns of graphs consider rearranging or splitting the figure.)
- Supply all figures in separate graphic files. Please save your graphical material in vector-based graphic files (e.g. EPS files) or in high-quality resolution graphic files with a minimum resolution of 300 dpi. Please do not convert graphic files.
- MS Excel graphics including source data are also accepted.
- Colour figures are accepted, but take care of colourblind friendliness.
- Different lines, bars, and other features in the graphs should be clearly distinguishable in black and white print.
- Each illustration should have a self-explanatory caption and an appropriate description of the x and y-axes. The caption must be placed above the figure. Notes and data source lists are aligned left and listed below each figure when appropriate.

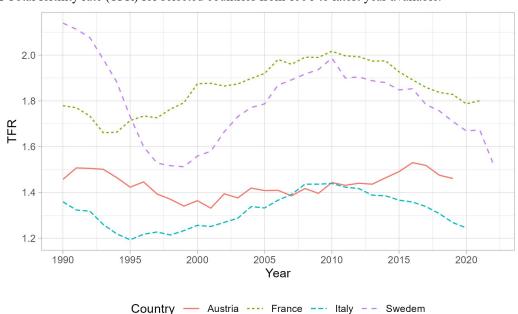

**Figure 1** Total fertility rate (TFR) for selected countries from 1990 to latest year available.

Source: Human Fertility Database (HFD, 2024)

#### **Tables**

Tables should be numbered according to their sequence in the text and should be inserted at the nearest appropriate point following their first reference in the text (or their position clearly marked, e.g. "[Table 3 about here]") and each table then provided on a separate sheet of paper.

Tables should have self-explanatory captions. The tables should fit the format of the Yearbook which allows maximum table size of 12.8 by 20.5 cm and preferably should not exceed one page of the Yearbook. Notes and data source lists are aligned left and listed below each table when appropriate. Our preferred table layout is illustrated below:

**Table 1** Marriage and divorce rates among women in countries A and B in t and t+5 (per thousand)

|             | Country A      |               | Country B      |               |
|-------------|----------------|---------------|----------------|---------------|
|             | Marriage rates | Divorce rates | Marriage rates | Divorce rates |
| t           | 25             | 12            | 18             | 12            |
| <i>t</i> +5 | 23             | 14            | 19             | 16            |

Note: Data for t+5 are preliminary estimates.

Sources: Carrot (2002) for marriage rates; Parsnip (2000) for divorce rates.

#### **Footnotes**

Footnotes should only be used if essential. They appear at the bottom of the page. They should be numbered in the text, indicated by superscript Arabic numerals that are to appear after any punctuation marks.

#### In-text citations

Please use author-date style in in-text citations following APA Style without ampersand:

- For parenthetical citations use a comma between author(s) and date, e.g. (Esping-Andersen and Billari, 2015).
- Separate a series of references with semicolons, e.g. (Sussman, 2019; Sobotka and Beaujouan, 2018; Hellstrand et al. 2008). Do not use any other style of parentheses.
- For more than two authors, use "et al." throughout, e.g. (Neyer et al., 2013). However, the list of references at the end should name all authors.
- For quotations, add quotation marks and include page number(s) after the year and a comma, e.g. "some text" (Sobotoka and Beaujouan, 2018, p.3)
- For unpublished materials use "forthcoming" to refer to material scheduled for publication: (Johnson, forthcoming).

# Reference list

All publications cited in the text should be presented in a list of references at the end of the article. References are ordered alphabetically by authors' names and chronologically per author. Publications by the same author(s) in the same year should include a lowercase letter after the year, corresponding to the order of the references in the reference list.

Please format your references using APA style without ampersand as shown in the examples below.

- Invert authors' names.
- In case of more than 20 co-authors, name the first 19 co-authors followed by "..." and add the final co-author.
- Put book titles and journal names in italics.
- Do not abbreviate the titles of periodicals in the list of references.
- If available, add DOI.
- Indicate date of access for databases and the full URL address.
- Page numbers in the reference list should be given in full and never elided

# Examples:

## Journal article:

Esping-Andersen, G., and Billari, F. C. (2015). Re-theorizing family demographics. *Population and Development Review*, 41(1), 1–31. https://doi.org/10.1111/j.1728-4457.2015.00024.x

## Journal article with Article number:

Breen, R., and Ermisch, J. (2021). The distributional impact of Covid-19: Geographic variation in mortality in England. *Demographic Research*, 44, Article 17. https://doi.org/10.4054/DemRes.2021.44.17

#### Book:

Keyfitz, N., and Casell, H. (2005). *Applied mathematical demography* (3rd ed.). Springer. https://doi.org/10.1007/b139042

### Edited book:

Caselli, G., Vallin, J., and Wunsch, G. (Eds.) (2006). *Demography: Analysis and synthesis: A treatise in population studies*. (Vols. 1–4). Academic Press.

# Contribution in an edited book:

Sobotka, T., and Beaujouan, É. (2018). Late motherhood in low-fertility countries: Reproductive intentions, trends and consequences. In D. Stoop (Ed.), *Preventing age related fertility loss* (pp. 11–29). Springer International Publishing. https://doi.org/10.1007/978-3-319-14857-1 2

## Reference to a government agency publication:

OECD. (2020). *Education at a glance 2020: OECD indicators*. OECD Publishing. https://doi.org/10.1787/69096873-en

### Database:

HFD (2024) *Human Fertility Database.* Max Planck Institute for Demographic Research (Germany) and Vienna Institute of Demography (Austria). Retrieved 11 March 2024 from www.humanfertility.org

United Nations (2022) *World Population Prospects 2022.* United Nations Department of Economic and Social Affairs, Population Division. https://population.un.org/wpp/

### Working Paper:

Hellstrand, J., Nisén, J., Miranda, V., Fallesen, P., Dommermuth, L., and Myrskylä, M. (2020). *Not just later, but fewer: Novel trends in cohort fertility in the Nordic countries* (MPIDR Working Paper WP-2020-007). Max Plank Institute for Demographic Research https://doi.org/10.4054/MPIDR-WP-2020-007

### Preprint:

Ghislandi, S., Muttarak, R., Sauerberg, M., and Scotti, B. (2020). *News from the front:* Estimation of excess mortality and life expectancy in the major epicenters of the COVID-19 pandemic in Italy. MedRxiv. https://doi.org/10.1101/2020.04.29.20084335

# Unpublished manuscript:

Berg, V., Miettinen, A., Latvala, A. and Rotkirch, A. (2020). *Lifestyle or recession? Childbearing ideals, intentions and constraints in Finland 2002–2018*. Manuscript in preparation.

#### Conference presentation:

Beaujouan, É., and Köppen, K. (2022) *Chances to Have a Child in a Late Fertility Society*. Paper presented at the European Population Conference, Groningen, 29 June–2 July 2022. https://epc2022.eaps.nl/abstracts/210818

## Thesis:

Spitzer, S. (2020). Health measures and healthcare utilisation in ageing populations: Demographic and economic perspectives. Ph.D. thesis, Vienna University of Economics and Business.

#### Newspaper article:

Sussman, A. L. (2019). The end of babies. *The New York Times*, 16 November 2019. https://www.nytimes.com/interactive/2019/11/16/opinion/sunday/capitalism-children.html

## Blog post:

Haub, C. (2013). How to write about the birth rate. *Demographics Revealed!*, 28 February 2013. https://demographicsrevealed.wordpress.com/2013/02/28/how-to-write-about-the-birth-rate/

# **Supplementary material**

Helpful material such as complementary data, tables, figures and additional information that are not essential for understanding the context of the paper should be moved to an online supplementary material, which will be published as a separate document online.

Authors are asked to format supplementary material as detailed below:

- Add title "Supplementary Material" (font size: 15 pt).
- On the next line, "Supplement to:" and insert reference to your article
- Font: Times New Roman (font size: 11 pt), line spacing of 1.15.
- Tables: single line spacing with 3pt after each line and 6 pt before a new block.
- Numbering of section, figures, tables and equation:
  - Sections: S1., S2., ...
  - Figures: Figure S.1, Figure S.2, ...
  - Tables: Table S.1, Table S.2, ...
  - Equations: (S.1), (S.2), ...

For any queries regarding the Style & Layout Guidelines please contact

Maria Winkler-Dworak
Managing Editor
Vienna Yearbook of Population Research
editors.vypr@oeaw.ac.at
http://www.viennayearbook.org

Institut für Demographie | Vienna Institute of Demography Österreichische Akademie der Wissenschaften | Austrian Academy of Sciences Dominikanerbastei 16, 1010 Wien, Österreich | Vienna, Austria